# **PEMODELAN DAN EVALUASI PROSES BISNIS BERDASARKAN HASIL EKSTRAKSI** *EVENT LOG* **DENGAN MENERAPKAN PROCESS MINING PADA DIVISI PRODUKSI PT. KUTAI TIMBER INDONESIA KOTA PROBOLINGGO**

**SKRIPSI**

Untuk memenuhi sebagian persyaratan memperoleh gelar Sarjana Komputer

> Disusun oleh: Cahyaningtyas Sekar Wahyuni NIM: 145150401111013

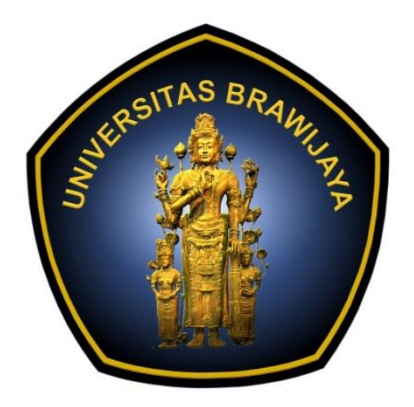

PROGRAM STUDI SISTEM INFORMASI JURUSAN SISTEM INFORMASI FAKULTAS ILMU KOMPUTER UNIVERSITAS BRAWIJAYA MALANG 2018

### **PENGESAHAN**

#### PEMODELAN DAN EVALUASI PROSES BISNIS BERDASARKAN HASIL EKSTRAKSI EVENT LOG DENGAN MENERAPKAN PROCESS MINING PADA DIVISI PRODUKSI PT. KUTAI TIMBER INDONESIA KOTA PROBOLINGGO

**SKRIPSI** 

Diajukan untuk memenuhi sebagian persyaratan memperoleh gelar Sariana Komputer

> Disusun Oleh: Cahyaningtyas Sekar Wahyuni NIM: 145150401111013

Skripsi ini telah diuji dan dinyatakan lulus pada 11 Januari 2018 Telah diperiksa dan disetujui oleh :

Dosen Pembimbing I

**Dosen Pembimbing II** 

Nanang Yudi Setiawan, S.T., M.Kom NIP: 197606192006041001

Ismiarta Aknuranda, S.T., M.Sc., Ph.D NIK: 2010067407191001

Mengetahui, ketua Jurukan Sistem Informasi erman Tolld, Dr. Eng NIP: 197408232000121001 'n

#### PERNYATAAN ORISINALITAS

Saya menyatakan dengan sebenar-benarnya bahwa sepanjang pengetahuan saya, di dalam naskah skripsi ini tidak terdapat karya ilmiah yang pernah diajukan oleh orang lain untuk memperoleh gelar akademik di suatu perguruan tinggi, dan tidak terdapat karya atau pendapat yang pernah ditulis atau diterbitkan oleh orang lain, kecuali yang secara tertulis disitasi dalam naskah ini dan disebutkan dalam daftar pustaka.

Apabila ternyata didalam naskah skripsi ini dapat dibuktikan terdapat unsurunsur plagiasi, saya bersedia skripsi ini digugurkan dan gelar akademik yang telah saya peroleh (sarjana) dibatalkan, serta diproses sesuai dengan peraturan perundang-undangan yang berlaku (UU No. 20 Tahun 2003, Pasal 25 ayat 2 dan Pasal 70).

Malang, 26 Desember 2017

AECO

Cahyaningtyas Sekar Wahyuni NIM: 145150401111013

### **KATA PENGANTAR**

Puji syukur kehadirat Allah SWT, yang telah memberikan rahmat dan hidayah-Nya, serta junjungan Nabi Muhammad SAW, sehingga penulis dapat menyelesaikan skripsi yang berjudul "Pemodelan dan Evaluasi Proses Bisnis Berdasarkan Hasil Ekstraksi *Event Log* dengan Menerapkan Process Mining pada Divisi Produksi PT. Kutai Timber Indonesia Kota Probolinggo". Laporan ini disusun setelah melakukan penelitian selama kurang lebih enam bulan di PT. Kutai Timber Indonesia Kota Probolinggo. Pada kesempatan kali ini, penulis ingin mengucapkan terima kasih kepada :

- 1. Allah SWT yang tanpa Hidayah dan Kuasa-Nya, penulis tidak akan mampu menyelesaikan Skripsi ini.
- 2. Bapak Wayan Firdaus Mahmudy, S.Si., M.T., Ph.D selaku Dekan Fakultas Ilmu Komputer Universitas Brawijaya.
- 3. Bapak Dr. Eng. Herman Tolle, S.T., M.T. selaku Ketua Jurusan Sistem Informasi Fakultas Ilmu Komputer Universitas Brawijaya.
- 4. Bapak Suprapto, S.T., M.T. selaku ketua Program Studi Sistem Informasi Fakultas Ilmu Komputer Universitas Brawijaya.
- 5. Bapak Nanang Yudi Setiawan, S.T., M.Kom. selaku Pembimbing I dalam penyusunan Skripsi.
- 6. Bapak Ismiarta Aknuranda, S.T., M.Sc., Ph.D. selaku Pembimbing II dalam penyusunan Skripsi.
- 7. Prof. Drs. Ec. Ir. Riyanarto Sarno, M.Sc., Ph.D yang turut membimbing penulis dan mengajarkan banyak hal tentang metode yang digunakan.
- 8. Bapak Aditya Rachmadi, S.ST., M.TI. selaku Dosen PA penulis yang telah memberikan bimbingan selama kuliah dan masukan penyelesaian Skripsi.
- 9. Bapak Adam Hendra Brata, S.Kom., M.T., M.Sc yang telah memberikan banyak saran untuk kelancaran skripsi hingga sidang.
- 10. Bapak Randy Cahya Wihandika, S.ST., M.Kom. yang mengajarkan penulis memahami metode yang digunakan dalam penelitian skripsi.
- 11. Bapak Tamam Asrori, S.Kom., M.Kom yang sudah membantu penulis mempelajari metode skripsi.
- 12. Pihak PT. Kutai Timber Indonesia Kota Probolinggo, Bapak Dadio Nugroho, Bapak Rendra Novarista, Ibu Warasatul Anbia, Bapak Hariyadi, Mas Dana, dan Mas Wendi Firmansyah, S.Pi., MM. yang sangat membantu penulis dalam menyelesaikan skripsi.
- 13. Orang tua penulis, Ir. Darono Wikanaji, M.Eng dan Dr. Trismawati, S.Si., M.T., yang selalu memberikan dukungan dan doa kepada penulis selama ini.
- 14. Adik Anggitia Retno Dewanti dan kucing Popo yang selalu menghibur disaat penulis sibuk melaksanakan perkuliahan dan pengerjaan skripsi.
- 15. Eyang, Bude, Pakde, dan saudara lain yang tidak dapat disebut satu persatu yang telah banyak membantu penulis selama melaksanakan kuliah.
- 16. Teman-teman Pascasarjana Institut Teknologi Sepuluh Nopember Surabaya, mas Chariz, mbak Afina, mbak Dewi, mbak Kelly, mbak Yutika, dan teman-teman yang lain yang telah membantu penulis dalam memahami materi tentang metode yang digunakan dalam penelitian.
- 17. Teman-teman dekat penulis, Hilmi Ilyas, Istania Salma, Dwi Asri Nuryulianti, Savira Fahrunisa, Aziza Zuhroh, Firnanda, Dhevina, Ocha, mbak Novia Ulfa, Kamil, Dika Imantika, Bagus, Ghifari, mas Afifur Rozaq, Rini, Amel, Puput, Kartika, Charisma, Iffa, Kevin, Irma dan teman-teman lainnya yang tidak dapat disebutkan satu persatu, yang telah memberikan dukungan, doa, dan semangat untuk penulis.
- 18. Seluruh pihak yang telah membantu secara langsung maupun tidak langsung kepada penulis sehingga penulis dapat menyelesaikan skripsi ini.

Malang, 26 Desember 2017

Penulis

Cahyaningtyas.sekar.w@gmail.com

### **ABSTRAK**

PT. Kutai Timber Indonesia merupakan perusahaan manufaktur kayu terpadu yang berfokus pada pemasaran dan pembuatan dasar kayu lapis dan kayu produk di Indonesia. Diketahui bahwa perusahaan ini mengimplementasikan sistem informasi ERP Syteline dalam menjalankan aktivitas produksinya. Sebagai perusahaan besar, *Standard Operational Procedure* pasti digunakan untuk mendukung proses bisnis yang dijalankan. Namun praktiknya, terdapat penyimpangan atau anomali dari apa yang sudah ditetapkan dan apa yang dijalankan. Anomali ini bisa menjadi gejala *fraud* atau membuka peluang untuk terjadinya *fraud* jika tidak dilakukan evaluasi. Oleh karena itu perlu adanya evaluasi untuk mengetahui letak anomali dan mitigasi risiko dari anomali yang timbul. Dalam penelitian ini, difokuskan evaluasi pada divisi Produksi *Particle Board.* Adapun evaluasi ini dilakukan dengan membandingkan proses bisnis yang ditetapkan dengan membandingkan proses bisnis yang berjalan dengan menggunakan *process mining* dengan menggunakan piranti bantu Disco dan ProM dengan mengekstrak *event log* yang terkandung dalam ERP. Pada penelitian ini, ditemukan bahwa alur proses bisnis yang telah diidentifikasi tidak seluruhnya sesuai dengan SOP. Hasil yang tertera pada piranti bantu Disco adalah terdapat 46 cases yang tidak sesuai dengan SOP dari total 68 cases yang diterima selama satu bulan. Hasil evaluasi menunjukkan bahwa model SOP memiliki *fitness* 0,88 dan *structural appropriateness* 1,0. Hal ini dikarenakan model yang terbentuk berasal dari data simulasi YAWL, sehingga alur prosesnya sesuai dengan yang diekspektasikan. Sedangkan untuk model yang terbentuk dari *event log* ERP memiliki *fitness* 0,81 dan *structural appropriateness* 0,421. Nilai yang didapatkan jauh lebih kecil dikarenakan aktivitas yang terkandung di dalam ERP mempunyai banyak variasi dan inkonsistensi urutan proses seperti aktivitas berulang, aktivitas yang hilang, dan penambahan aktivitas. Oleh karena itu, model tidak mampu menangkap seluruh *trace* di dalam *event log*.

Kata kunci : ERP Syteline, Process Mining, *Event Log*, Business Process Management

### **ABSTRACT**

PT. Kutai Timber Indonesia is a timber manufacturing company focusing on the timber production and marketing in Indonesia. It is known that the company has implemented Syteline system in carrying out its production activities. As a large company, Standard Operational Procedure is definitely used to support the business processes. But practically, there is a deviation or anomaly from what has been expected and what is executed. This anomaly can be a symptom of fraud or can lead to fraud if not evaluated. So it needs to be evaluated to detect the gap and to mitigate risk. In this study, the evaluation is focused on the particle board production department. The evaluation is done by comparing the business process that is expected and executed by using process mining through Disco Tools and ProM Tools by extracting the event log contained in ERP System. It was found that the business process flow that has been identified is not entirely in accordance with the SOP. The result listed in Disco Tools are 46 cases do not match the SOP from total 68 cases received in a month. The evaluation results show that the SOP model has fitness 0.88 and structure 1.0 because the generated model is derived from YAWL simulation, so the process flow fits with the expected business process. Meanwhile, the model which is generated from event log ERP system has fitness 0.81 and structure 0.421 because the activity contained in ERP has many variations and inconsistencies such as repetitive activities, deleted activities, and inserted activities, so that the model can not fully capture all traces that contained in the event log.

Keywords : ERP Syteline, Process Mining, Event Log, Business Process Management.

## **DAFTAR ISI**

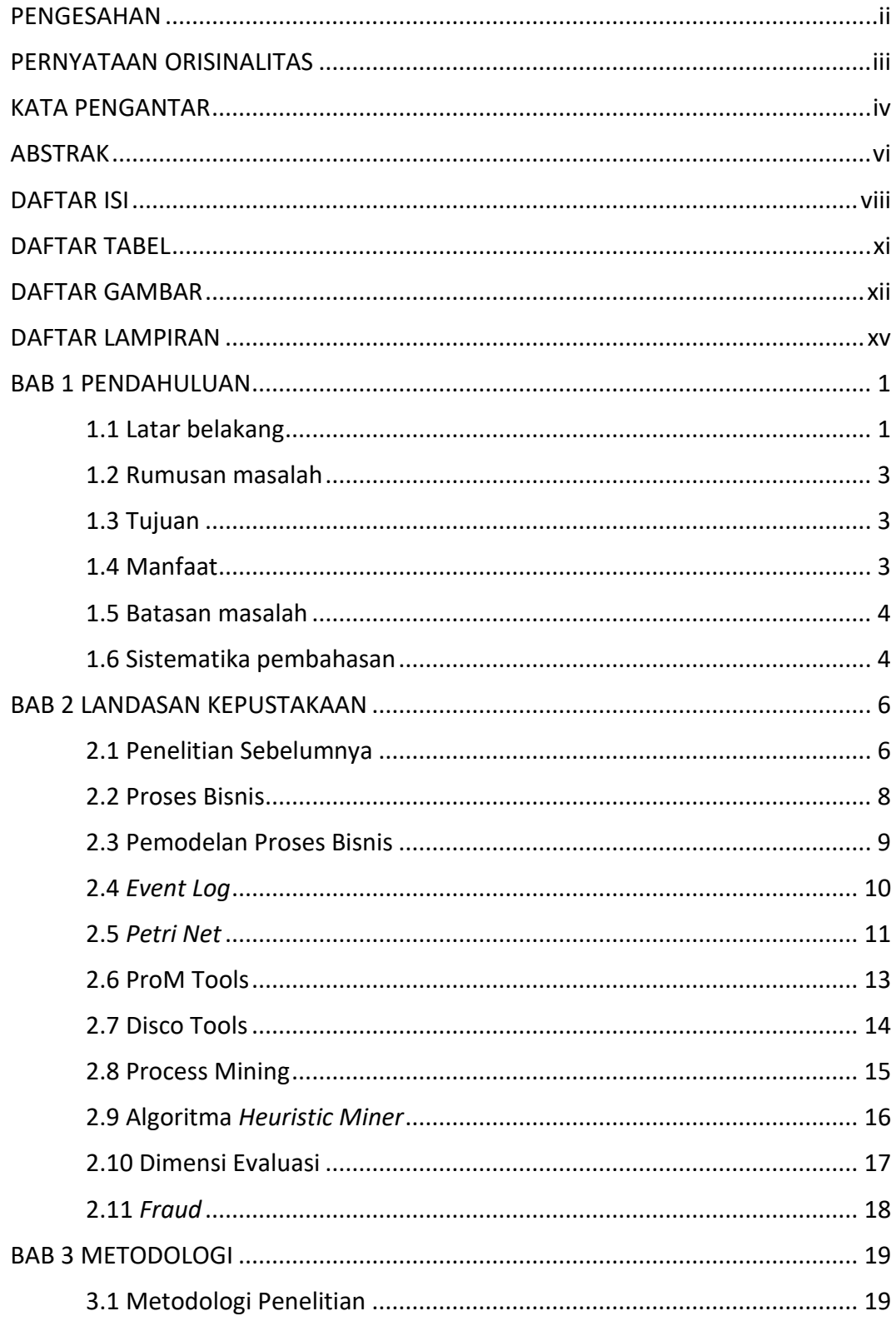

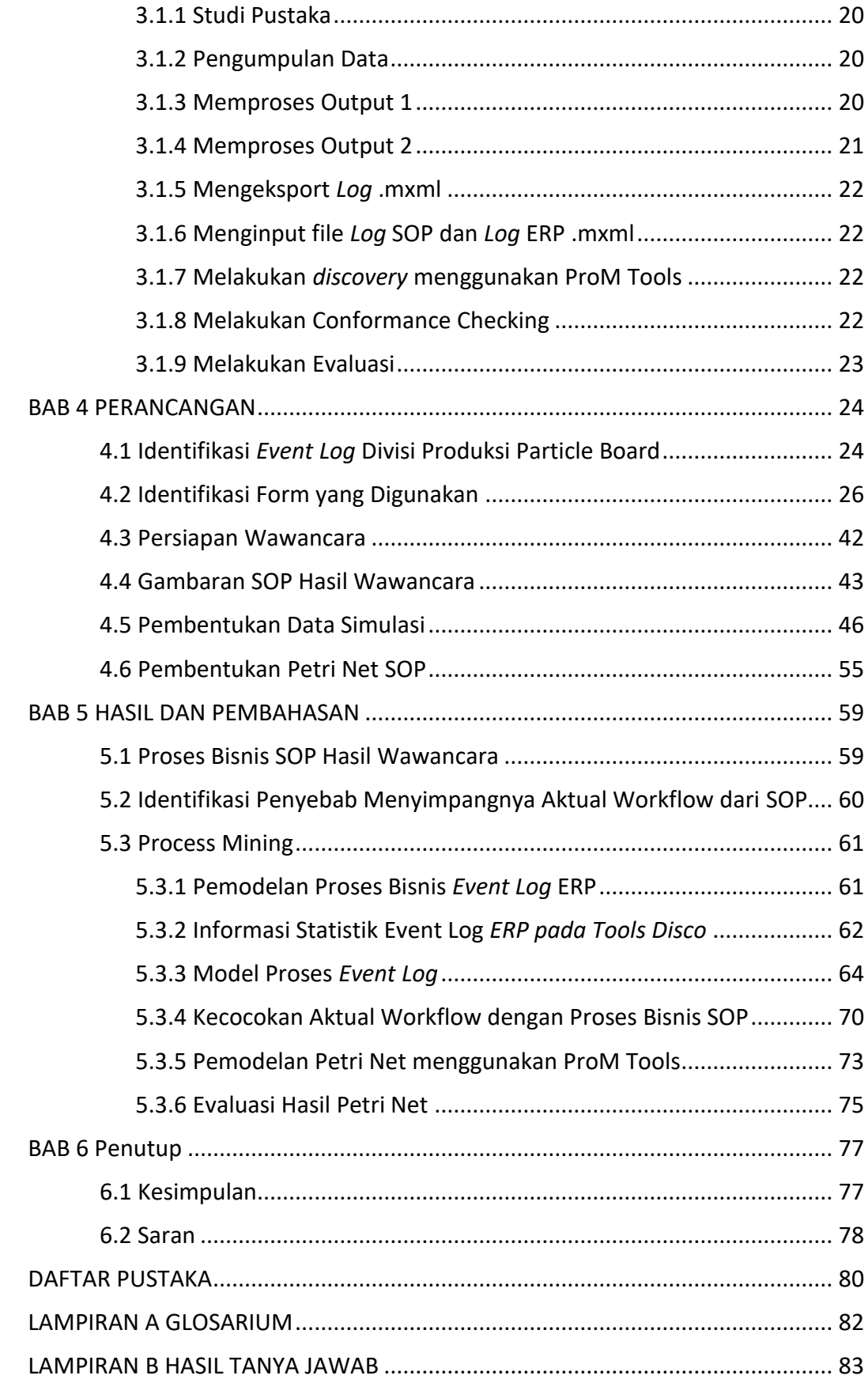

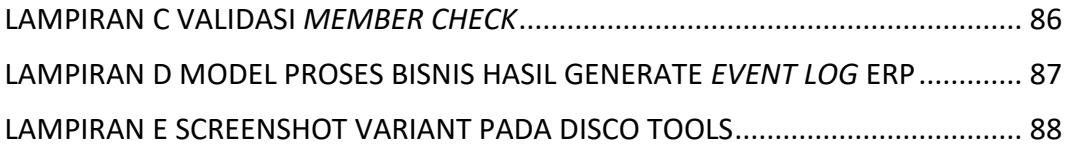

## **DAFTAR TABEL**

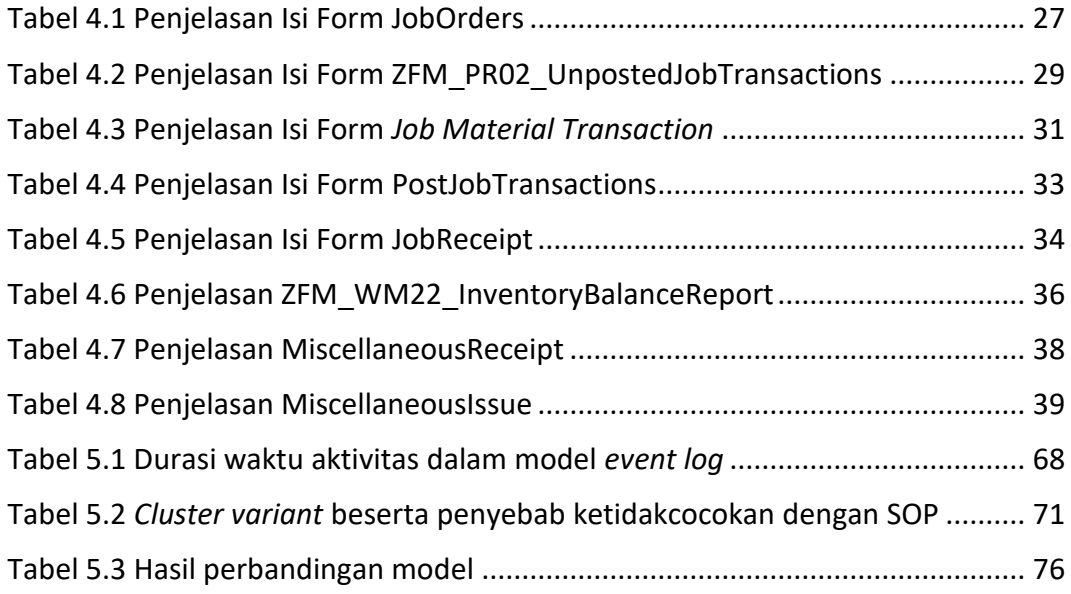

### **DAFTAR GAMBAR**

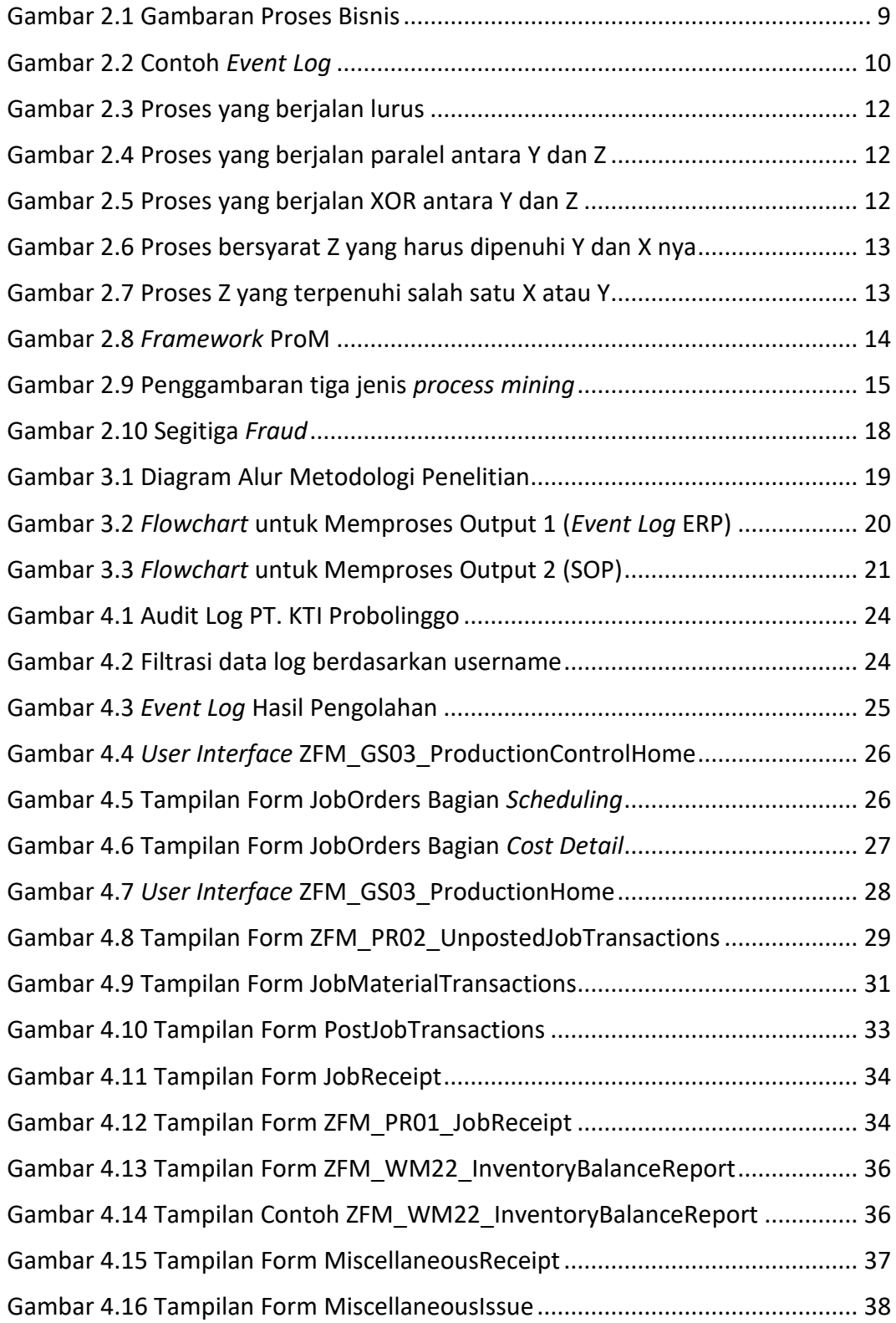

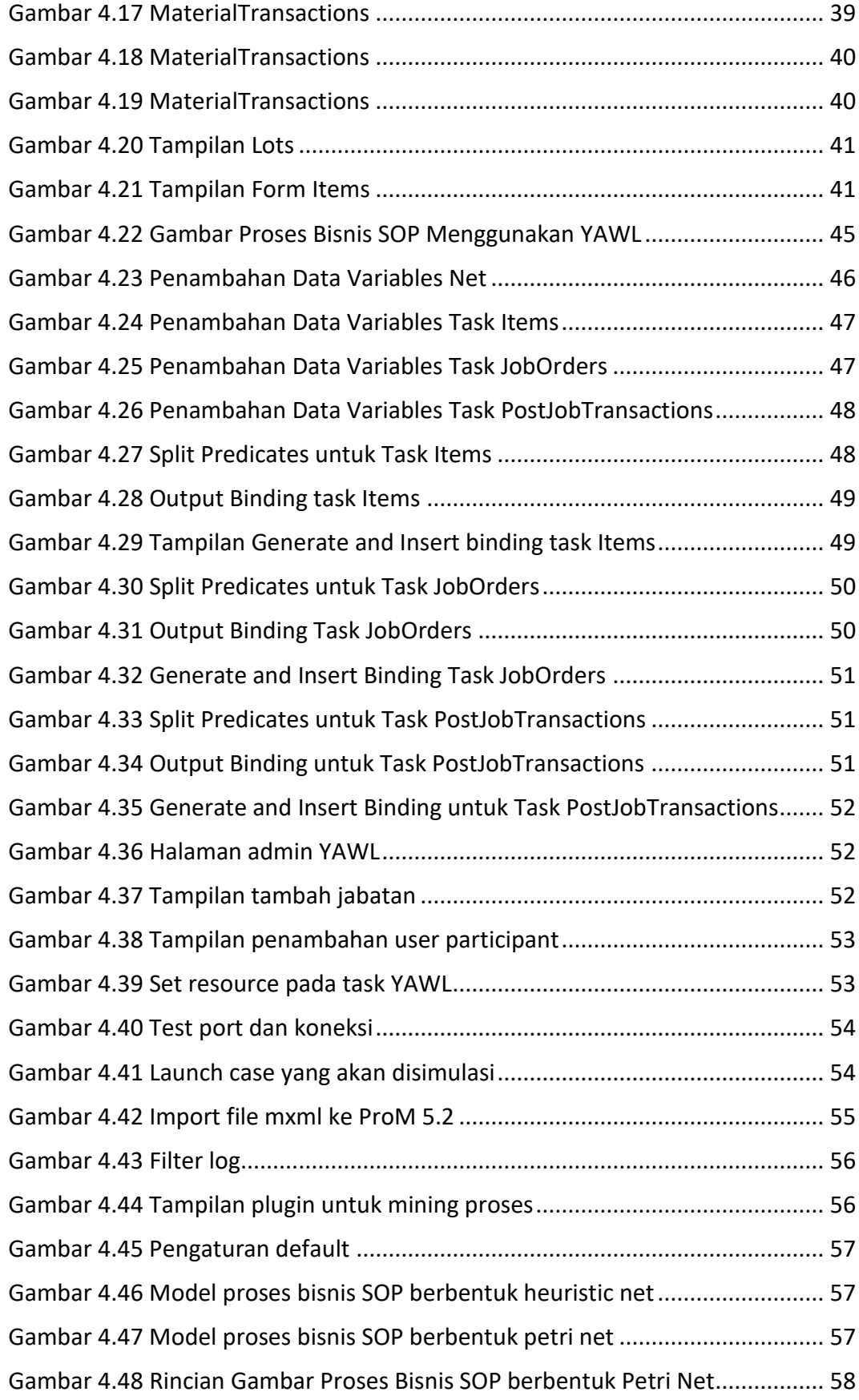

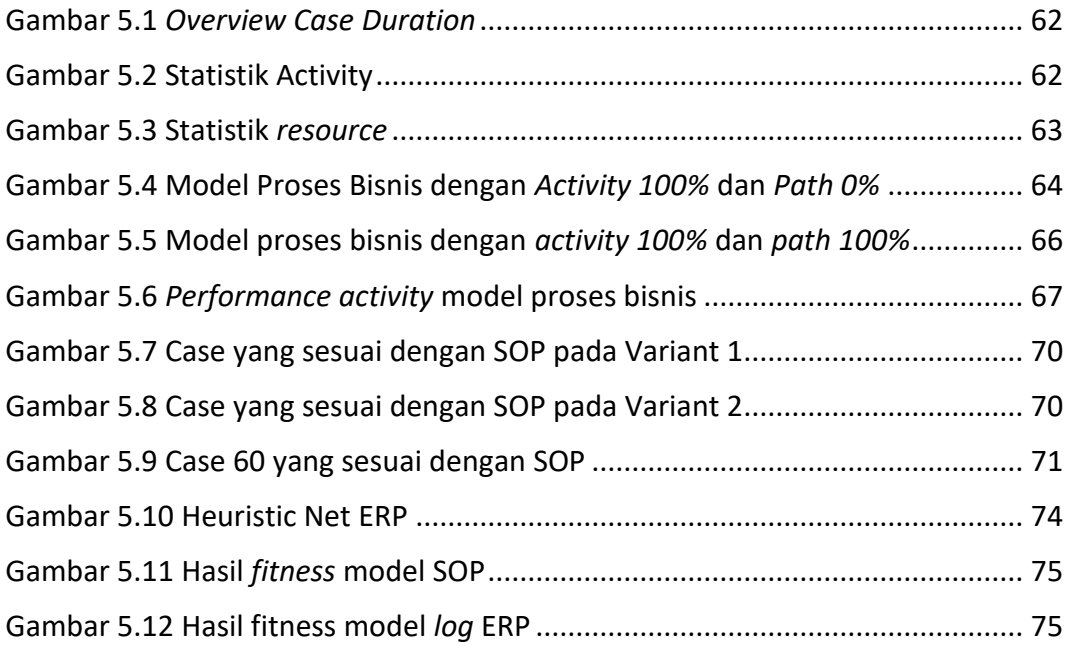

## **DAFTAR LAMPIRAN**

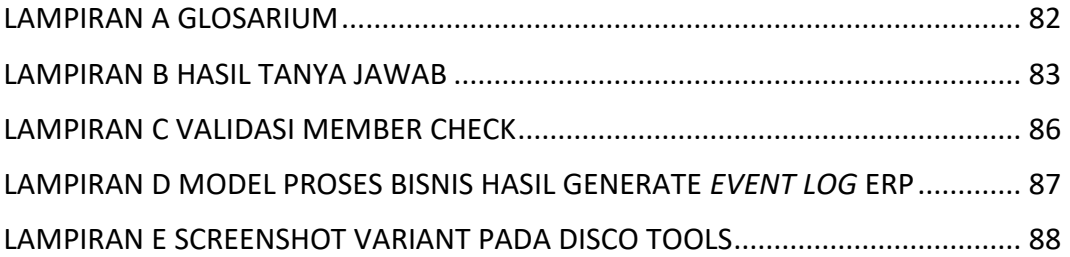